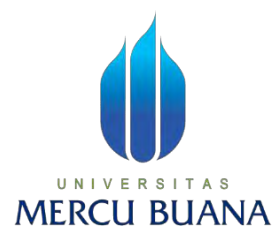

### **ANALISIS** *WASTE* **MATERIAL PADA PROYEK PEMBANGUNAN PABRIK DI KAWASAN MM2100 BEKASI MENGGUNAKAN**  *CUBICOST*

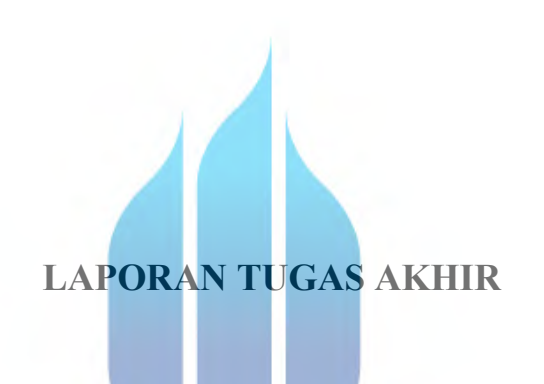

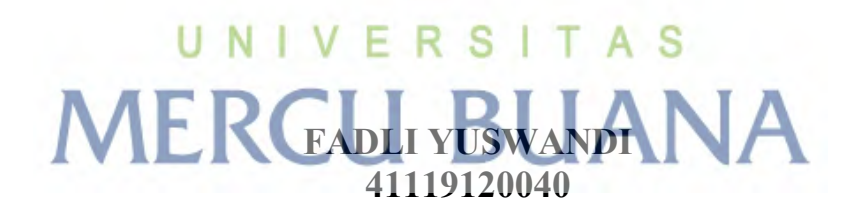

**PROGRAM STUDI TEKNIK SIPIL FAKULTAS TEKNIK/PROGRAM SARJANA UNIVERSITAS MERCU BUANA JAKARTA 2024**

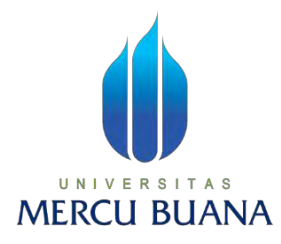

### **ANALISIS** *WASTE* **MATERIAL PADA PROYEK PEMBANGUNAN PABRIK DI KAWASAN MM2100 BEKASI MENGGUNAKAN**  *CUBICOST*

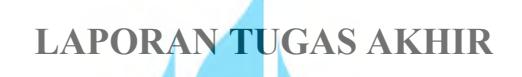

**Diajukan sebagai salah satu syarat untuk memperoleh gelar sarjana**

**Nama : Fadli Yuswandi**

**NIM**  $\text{U} \text{N} \text{I} \cdot \text{V} 4\overline{\text{H}} 19120040 \text{ T} A S$  $\text{Pembimbing}$  **RG.** Retna Rristiana,

### **PROGRAM STUDI TEKNIK SIPIL FAKULTAS TEKNIK/PROGRAM SARJANA UNIVERSITAS MERCU BUANA JAKARTA 2024**

#### **HALAMAN PENGESAHAN**

Laporan Tugas Akhir ini diajukan oleh:

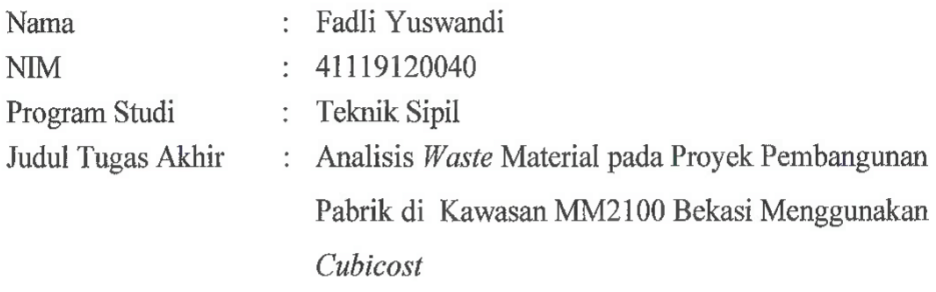

Telah berhasil dipertahankan pada sidang di hadapan Dewan Penguji dan diterima sebagai bagian persyaratan yang diperlukan untuk memperoleh gelar Sarjana Strata 1 (S1) pada Program Studi Teknik Sipil Fakultas Teknik Universitas Mercu Buana.

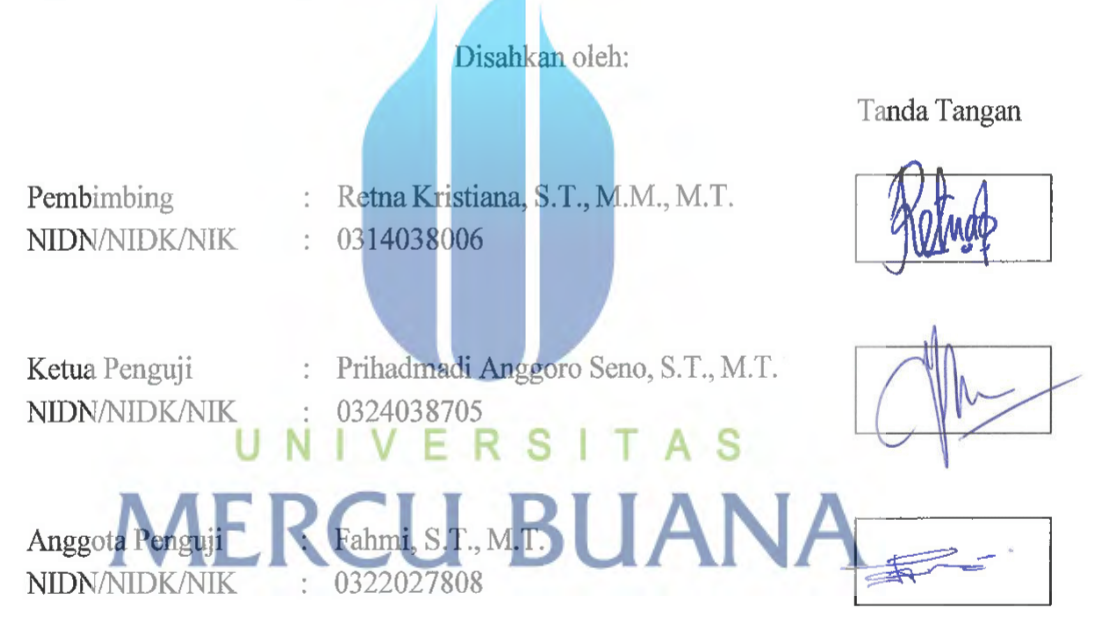

Jakarta, 06 Maret 2024

Mengetahui,

Dekan Fakultas Teknik

Dr. Zulfa Fitri Ikatrinasari, M.T. NIDN: 0307037202

Ketua Program Studi S1 Teknik Sipil

Sylvia Indriany, S.T., M.T. NIDN: 0302087103

#### <span id="page-3-0"></span>LEMBAR PERNYATAAN KEASLIAN KARYA

Saya yang bertanda tangan di bawah ini:

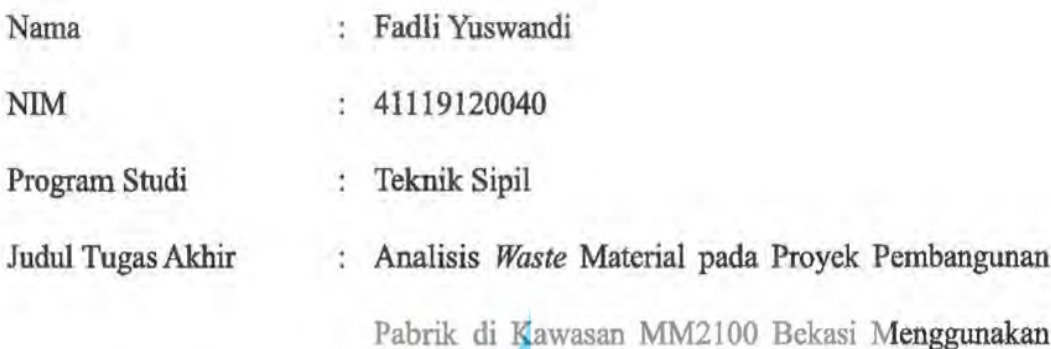

#### Cubicost

Menyatakan bahwa Laporan Tugas Akhir ini adalah hasil karya saya sendiri dan bukan plagiat, serta semua sumber baik yang dikutip maupun dirujuk telah saya nyatakan dengan benar. Apabila ternyata ditemukan di dalam Laporan Tugas Akhir saya terdapat unsur plagiPat, maka saya siap mendapatkan sanksi akademis yang berlaku di Universitas Mercu Buana.

# UNIVERSITAS **MERCU BUANA**

#### Jakarta, 06 Maret 2024

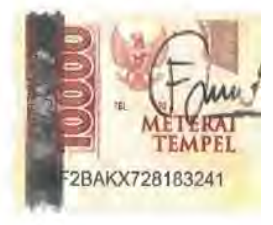

Fadli Yuswandi

 $\overline{111}$ 

#### **KATA PENGANTAR**

<span id="page-4-0"></span>Puji syukur saya panjatkan kepada Tuhan Yang Maha Esa, karena atas berkat dan rahmat-Nya, saya dapat menyelesaikan Laporan tugas akhir ini. Penulisan Laporan tugas akhir ini dilakukan dalam rangka memenuhi salah satu syarat untuk mencapai gelar Sarjana Teknik Sipil pada Fakultas Teknik Universitas Mercu Buana. Saya menyadari bahwa, tanpa bantuan dan bimbingan dari berbagai pihak, dari masa perkuliahan sampai pada penyusunan skripsi ini, sangatlah sulit bagi saya untuk menyelesaikan Laporan Tugas Akhir ini. Oleh karena itu, saya mengucapkan terima kasih kepada:

- 1. Bapak Prof Dr Andi Adriansyah, M.Eng selaku Rektor Universitas Mercu Buana.
- 2. Ibu Dr. Zulfa Fitri Ikatrinasari, M.T. selaku Dekan Fakultas Teknik.
- 3. Sylvia Indriany, S.T., M.T selaku Ketua Program Studi Teknik Sipil Fakultas Teknik Universitas Mercu Buana Jakarta.
- 4. Retna Kristina, S.T., M.T selaku Dosen Pembimbing yang sudah membimbing selama penulisan Tugas Akhir ini.
- 5. Ibu Reni Karno Kinasih, S.T., M.T selaku Dosen Pembimbing akademik saya.
- 6. Segenap Dosen Jurusan Teknik Sipil Universitas Mercu Buana Jakarta yang telah membagikan ilmu dan pengalamannya dalam dunia Teknik Sipil selama ini.
- 7. Segenap keluarga terutama istri saya Delia Shouma Fitri yang selalu memberikan dukungan dan doa. N | V E R S I TAS
- 8. Teman-teman seangkatan, kakak dan adik angkatan, segenap civitas akademika, yang selalu mendukung dan memberikan semangat.

Akhir kata, saya berharap Tuhan Yang Maha Esa berkenan membalas segala kebaikan semua pihak yang telah membantu. Semoga Tugas Akhir ini membawa manfaat bagi pengembangan ilmu.

Jakarta, 06 Maret 2024

Fadli Yuswandi

#### **DAFTAR ISI**

<span id="page-5-0"></span>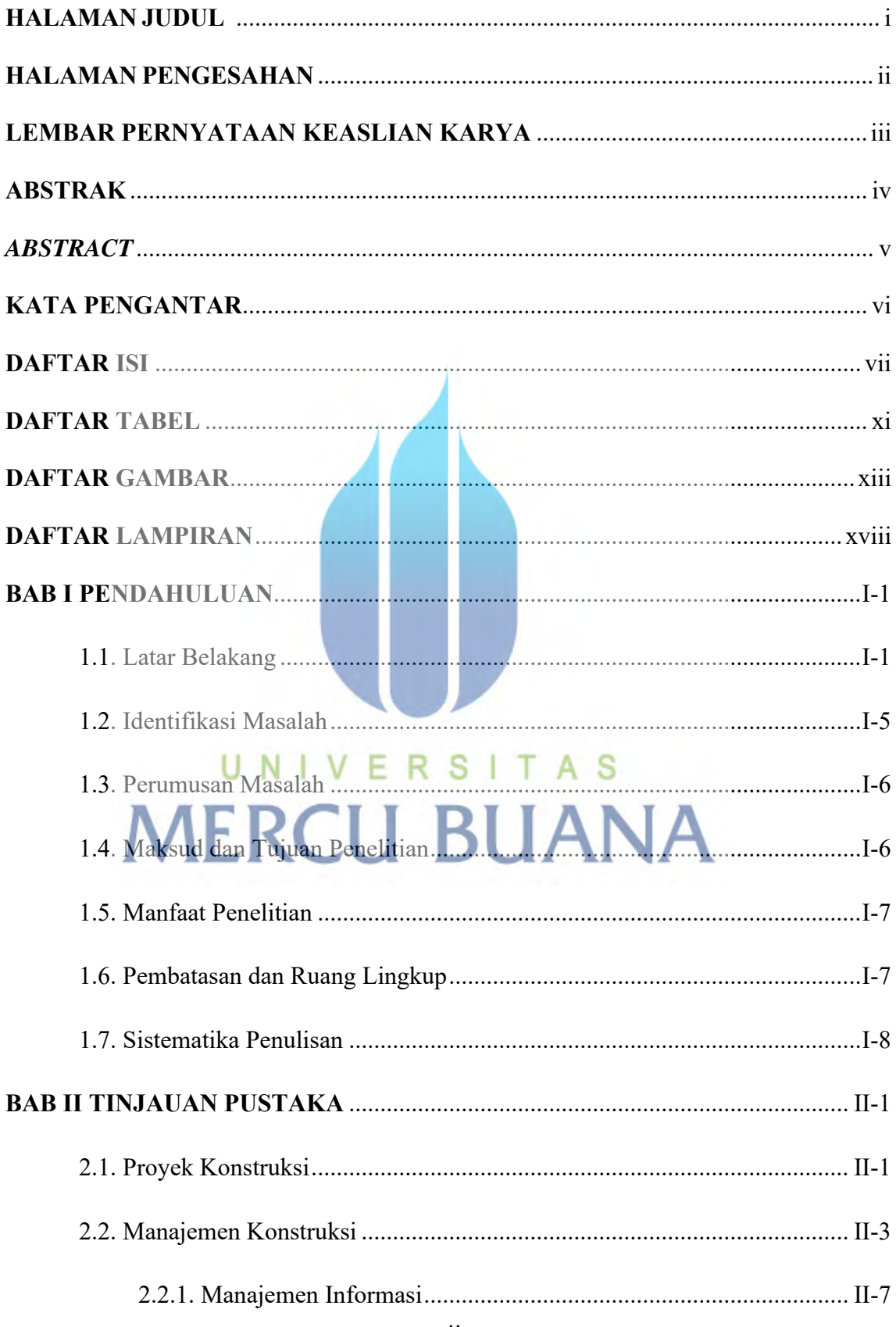

vii

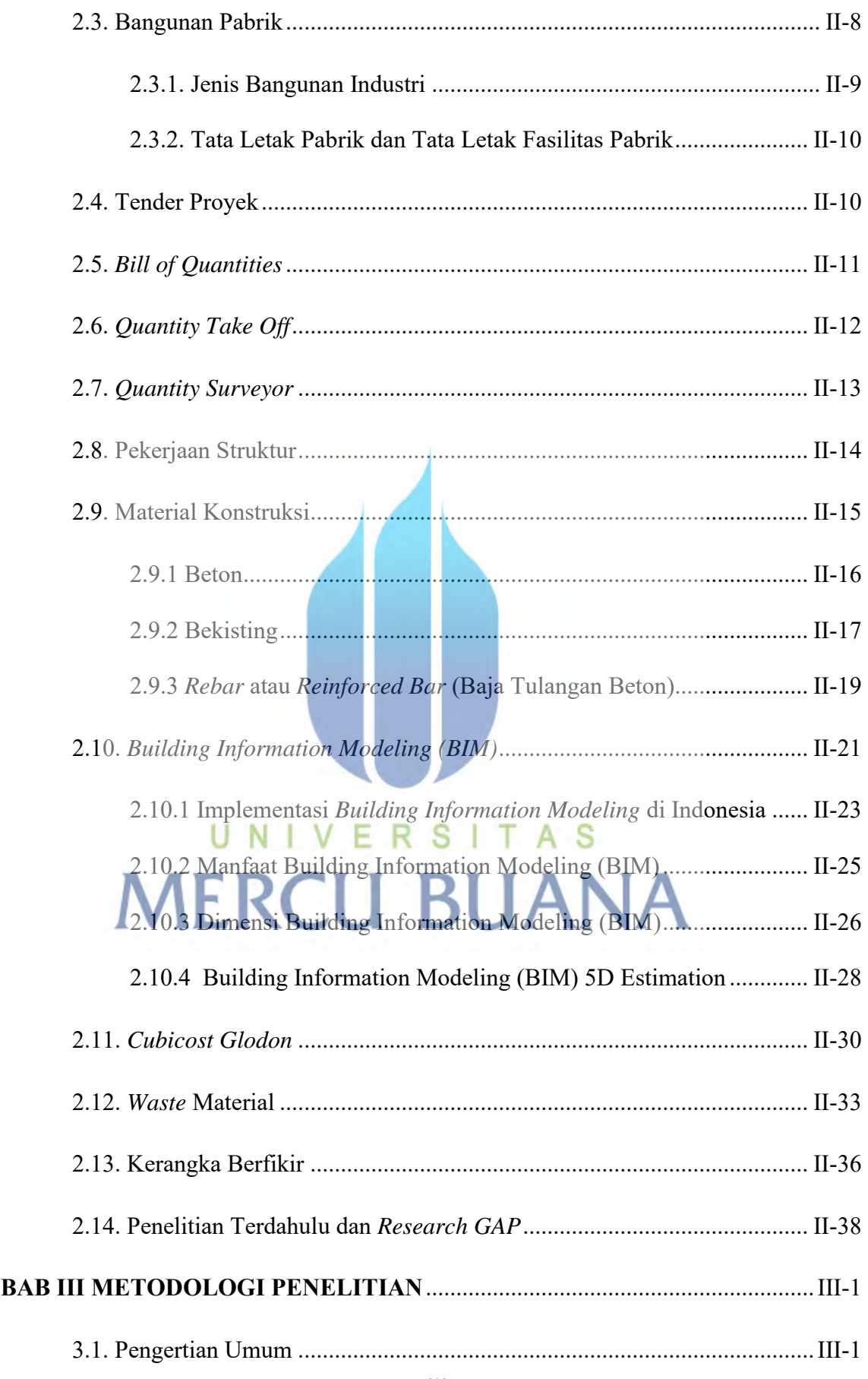

viii

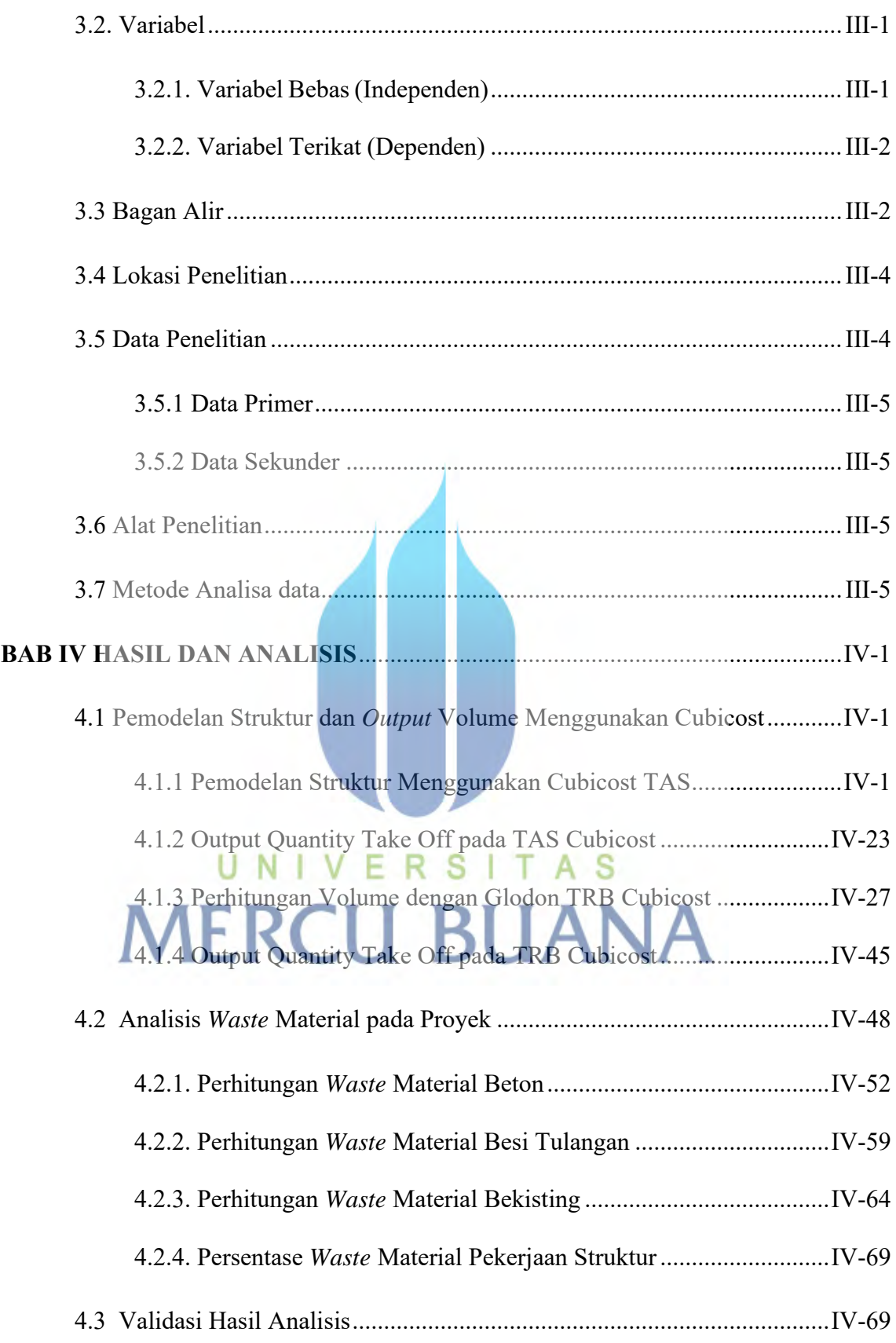

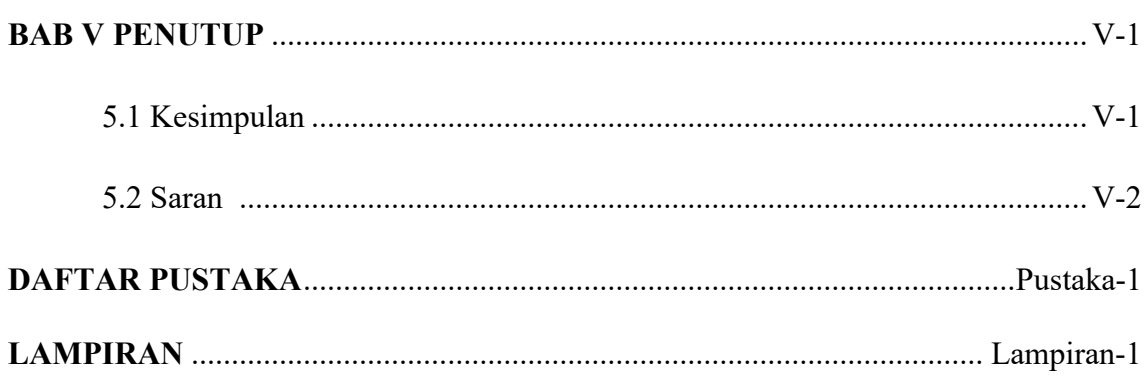

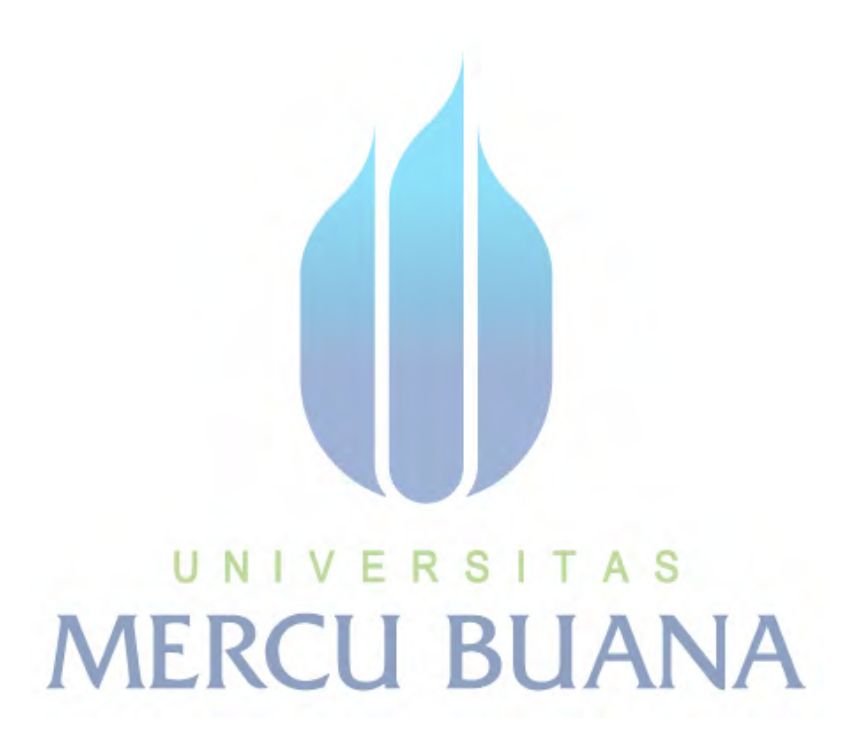

#### **DAFTAR TABEL**

<span id="page-9-0"></span>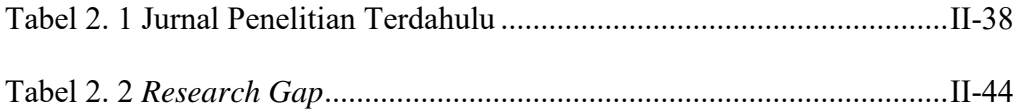

#### Tabel 3. 1 Perbandingan Rumus Perhitungan *Waste* Material Bekisting....III-6

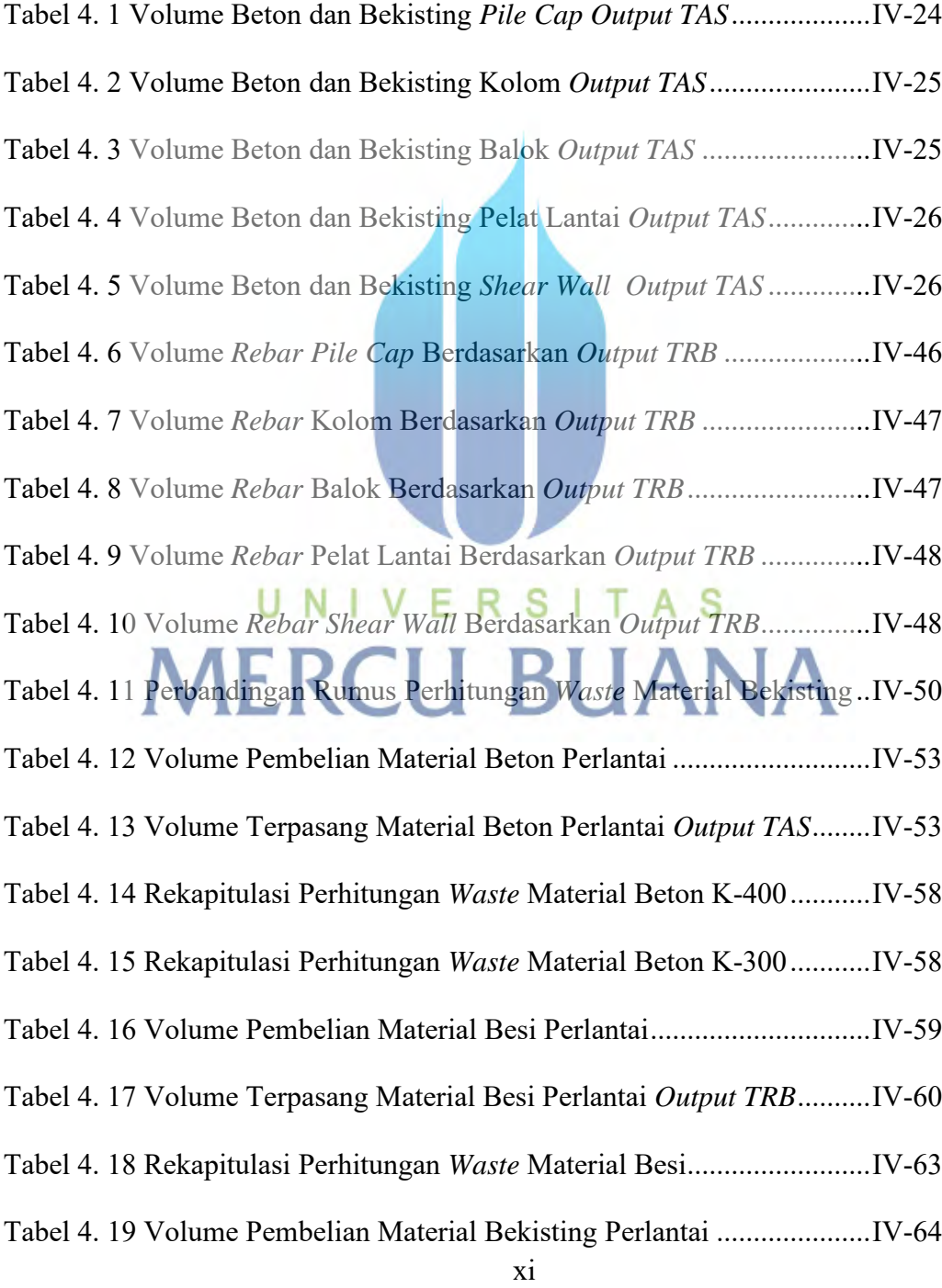

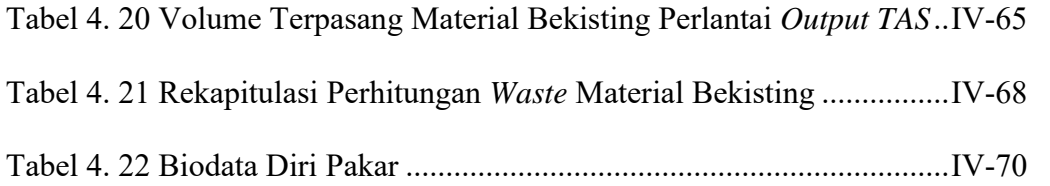

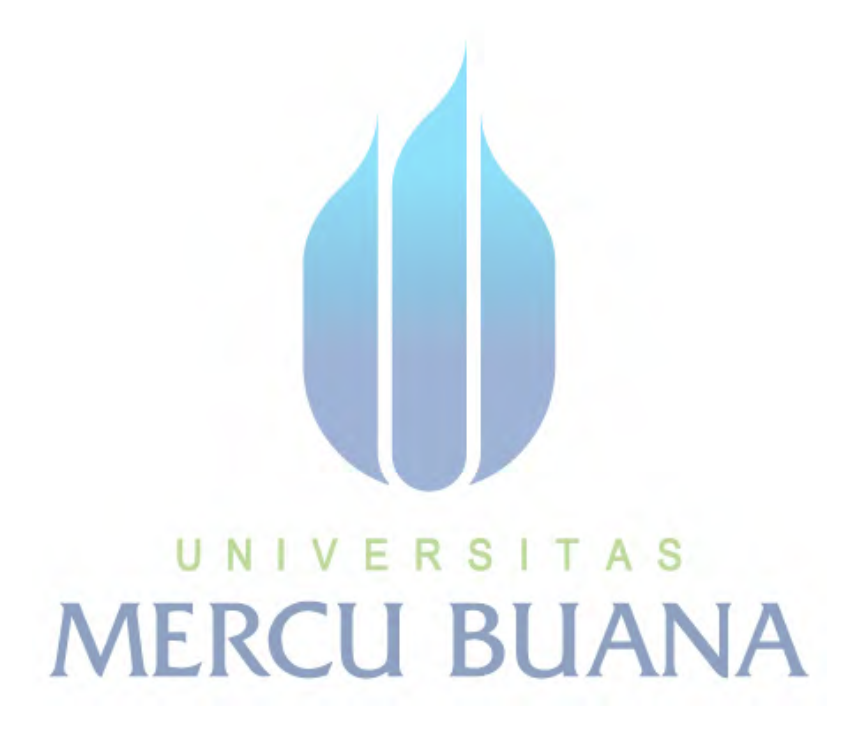

xii

#### **DAFTAR GAMBAR**

<span id="page-11-0"></span>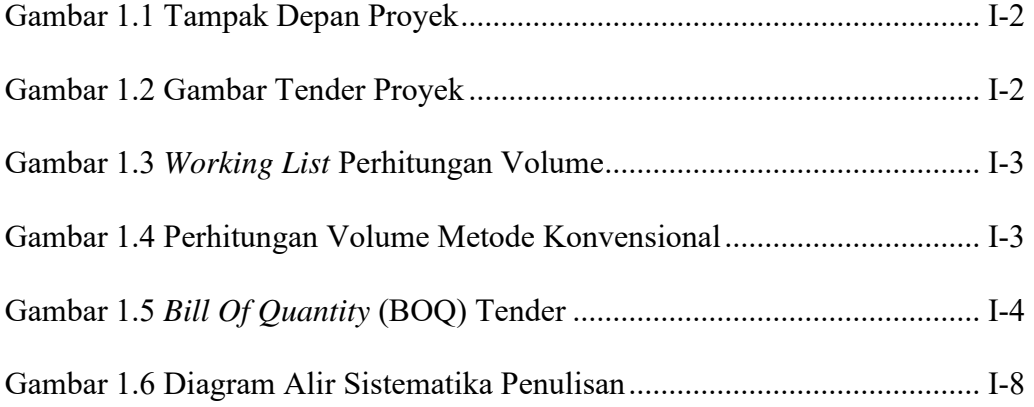

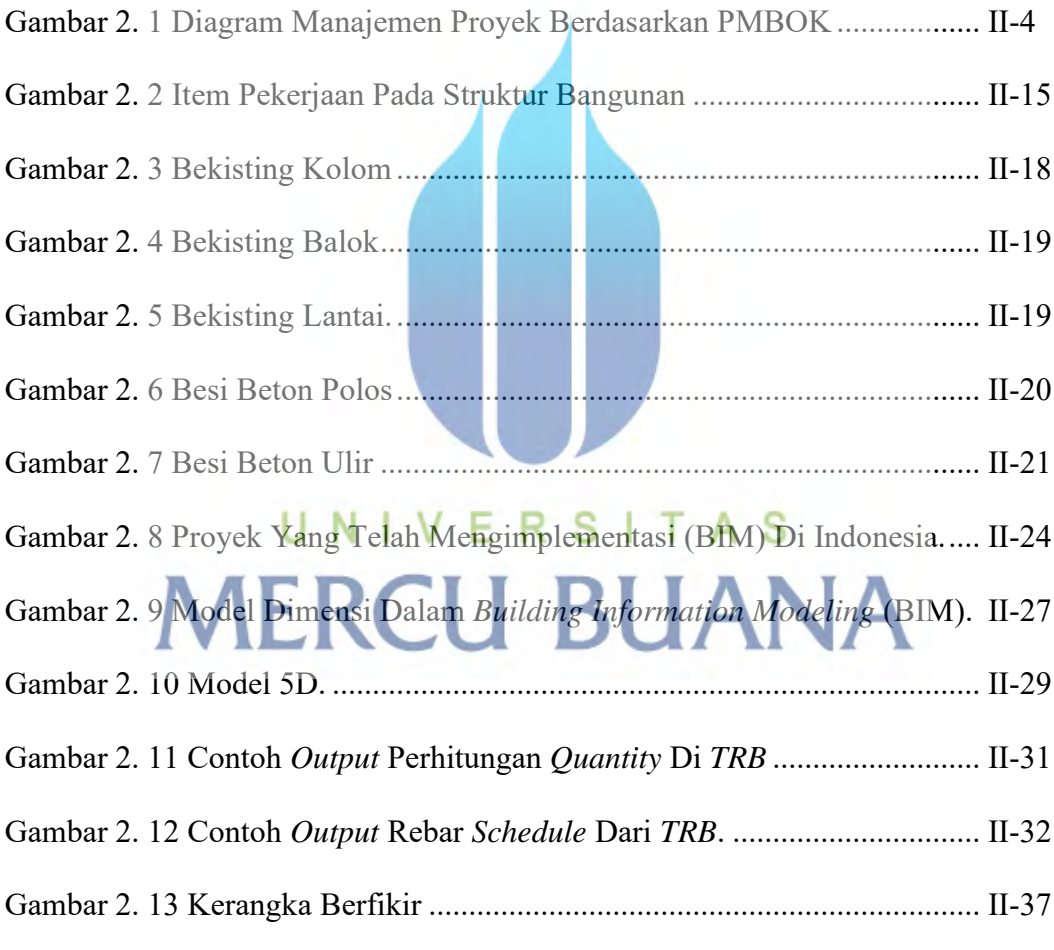

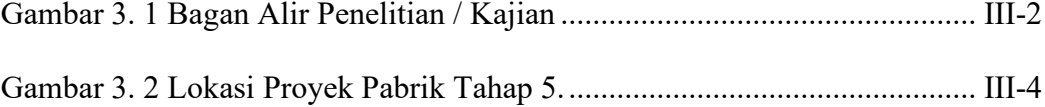

### xiii

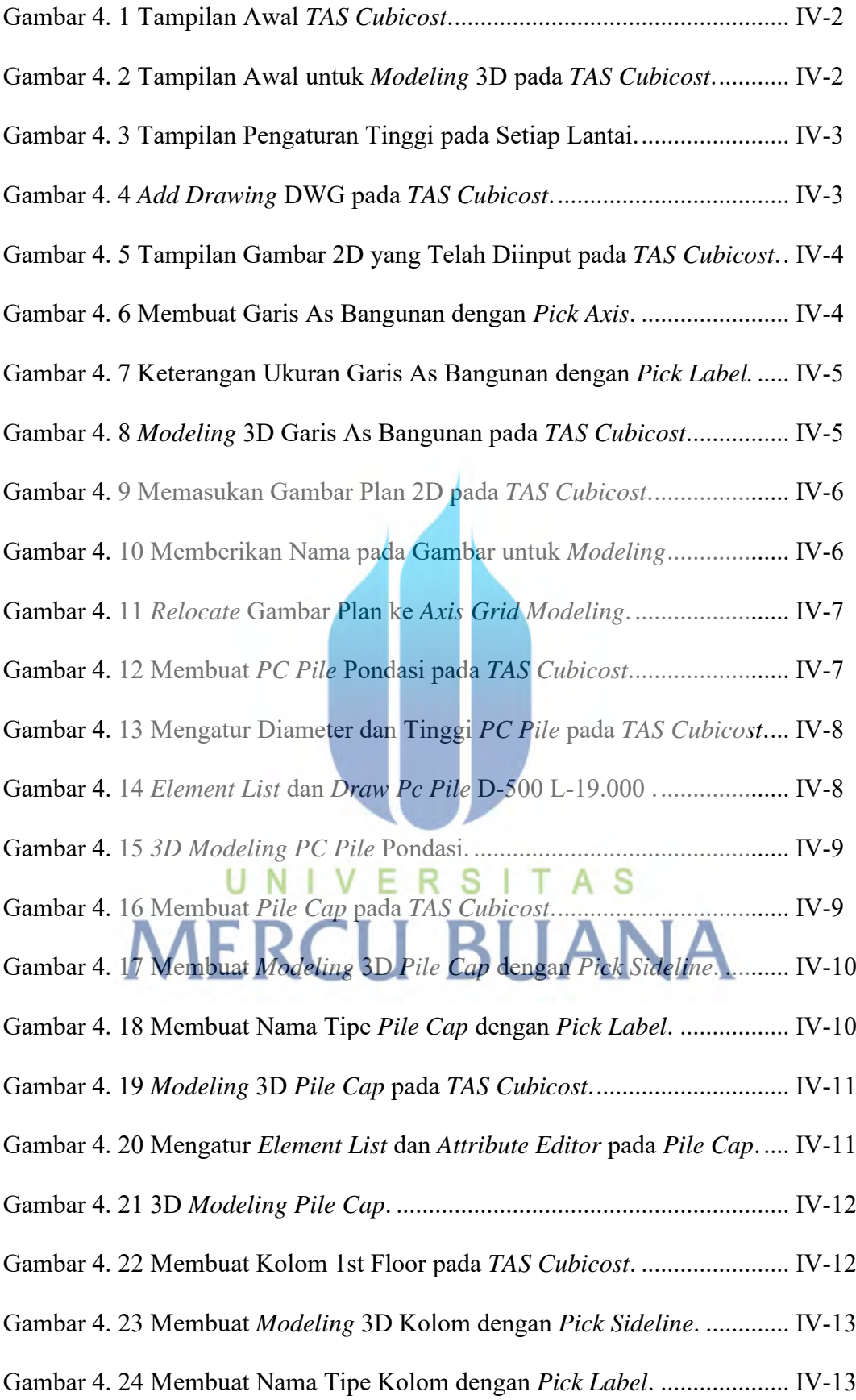

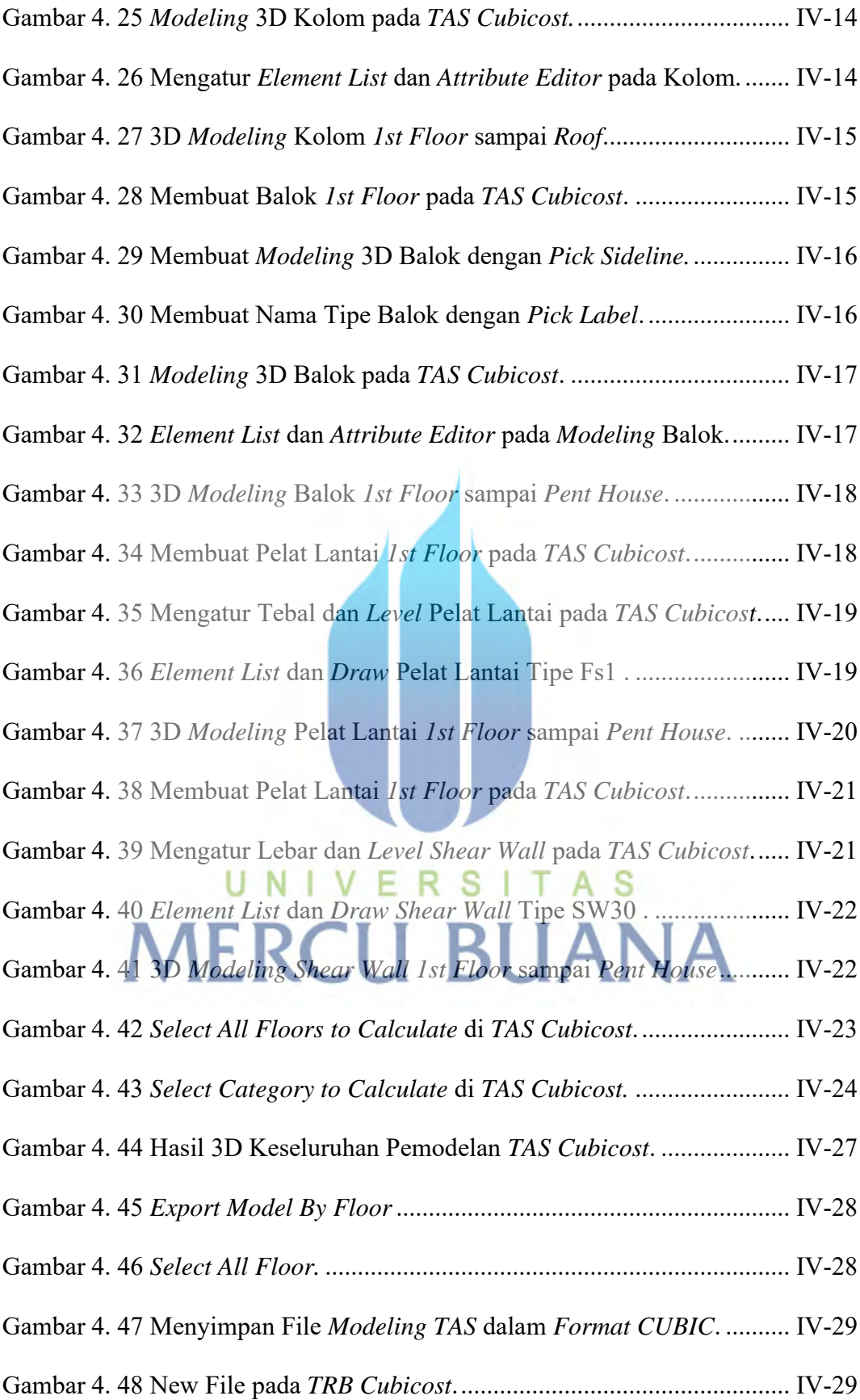

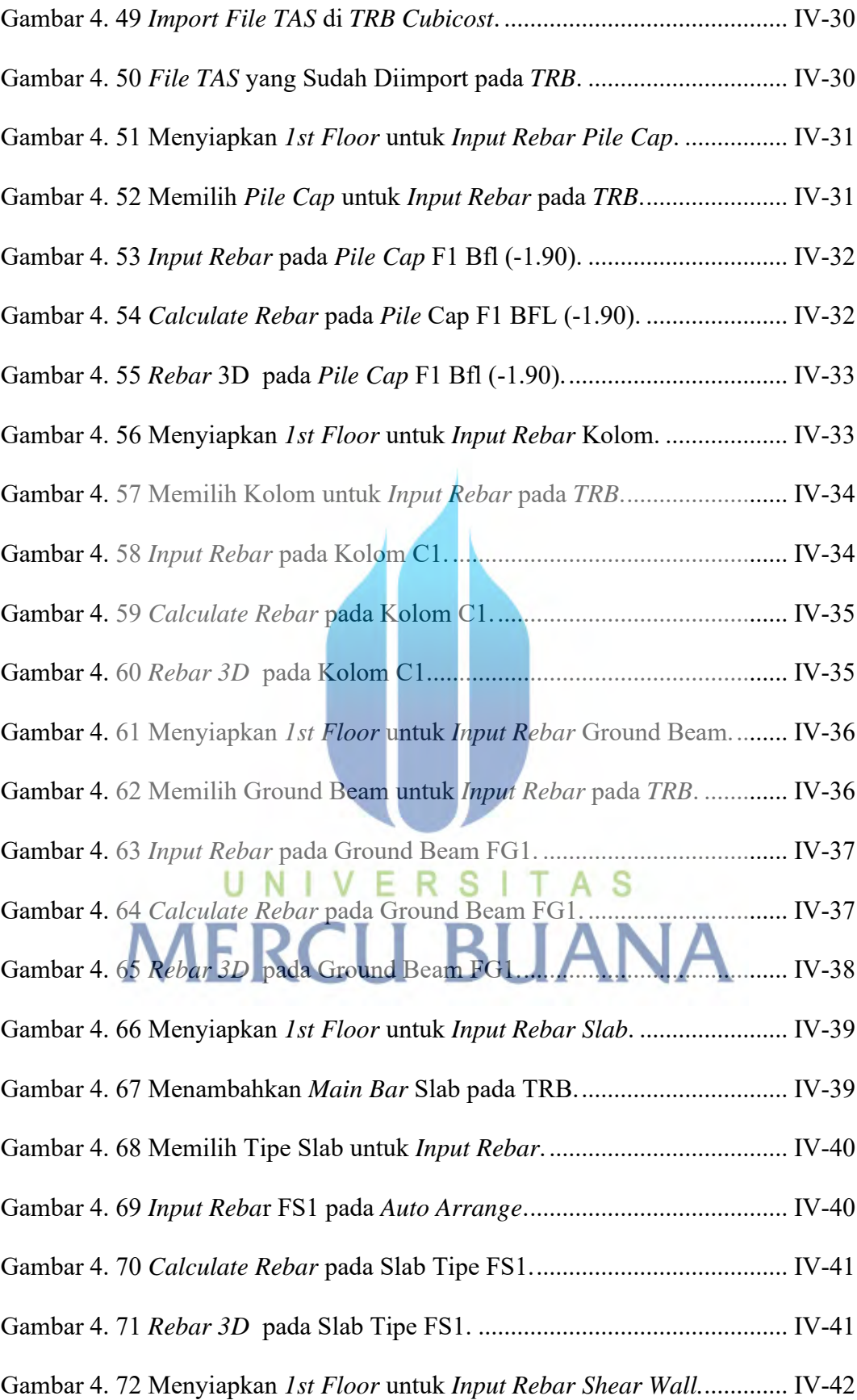

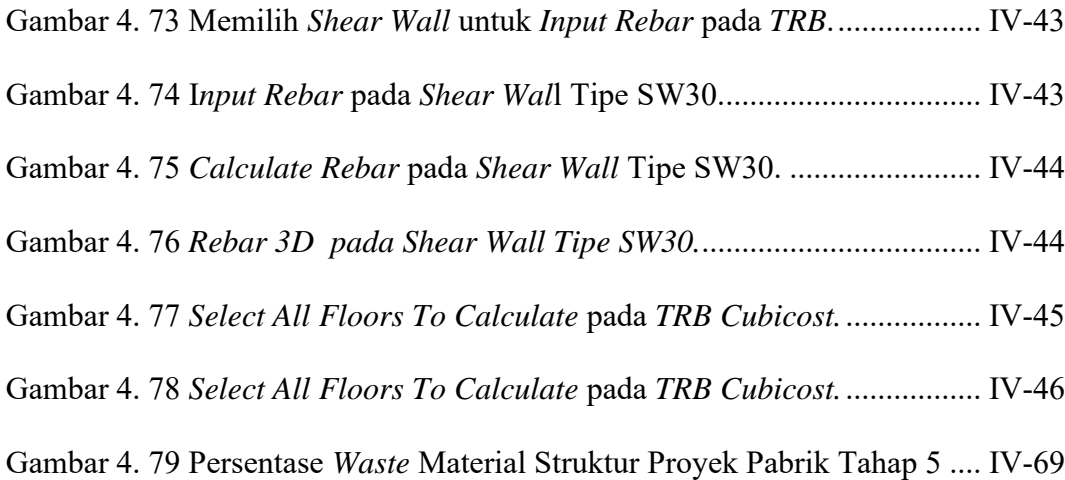

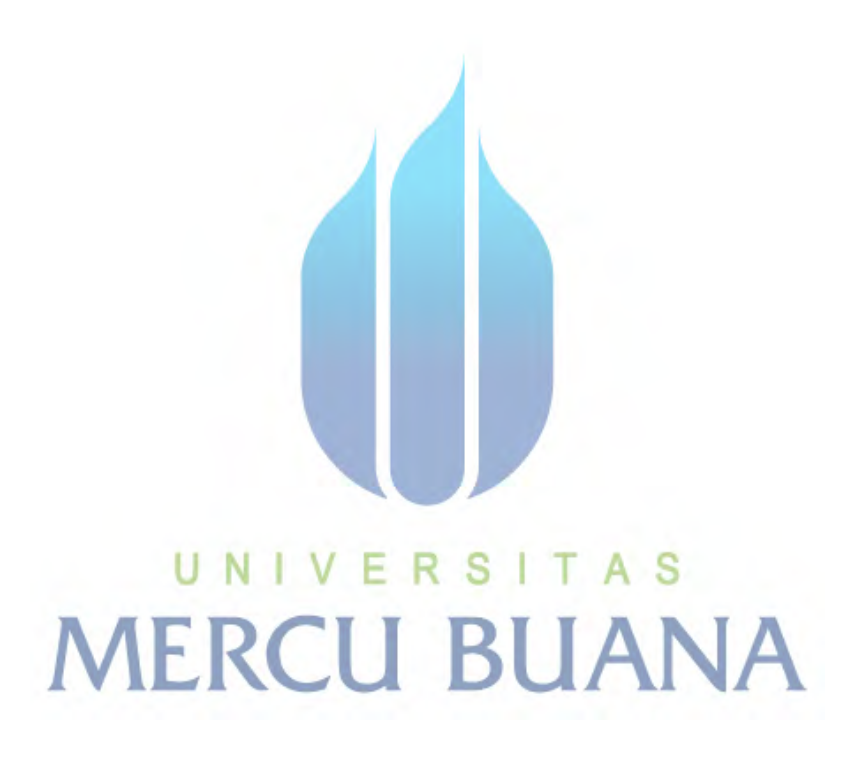

xvii

#### <span id="page-16-0"></span>**DAFTAR LAMPIRAN**

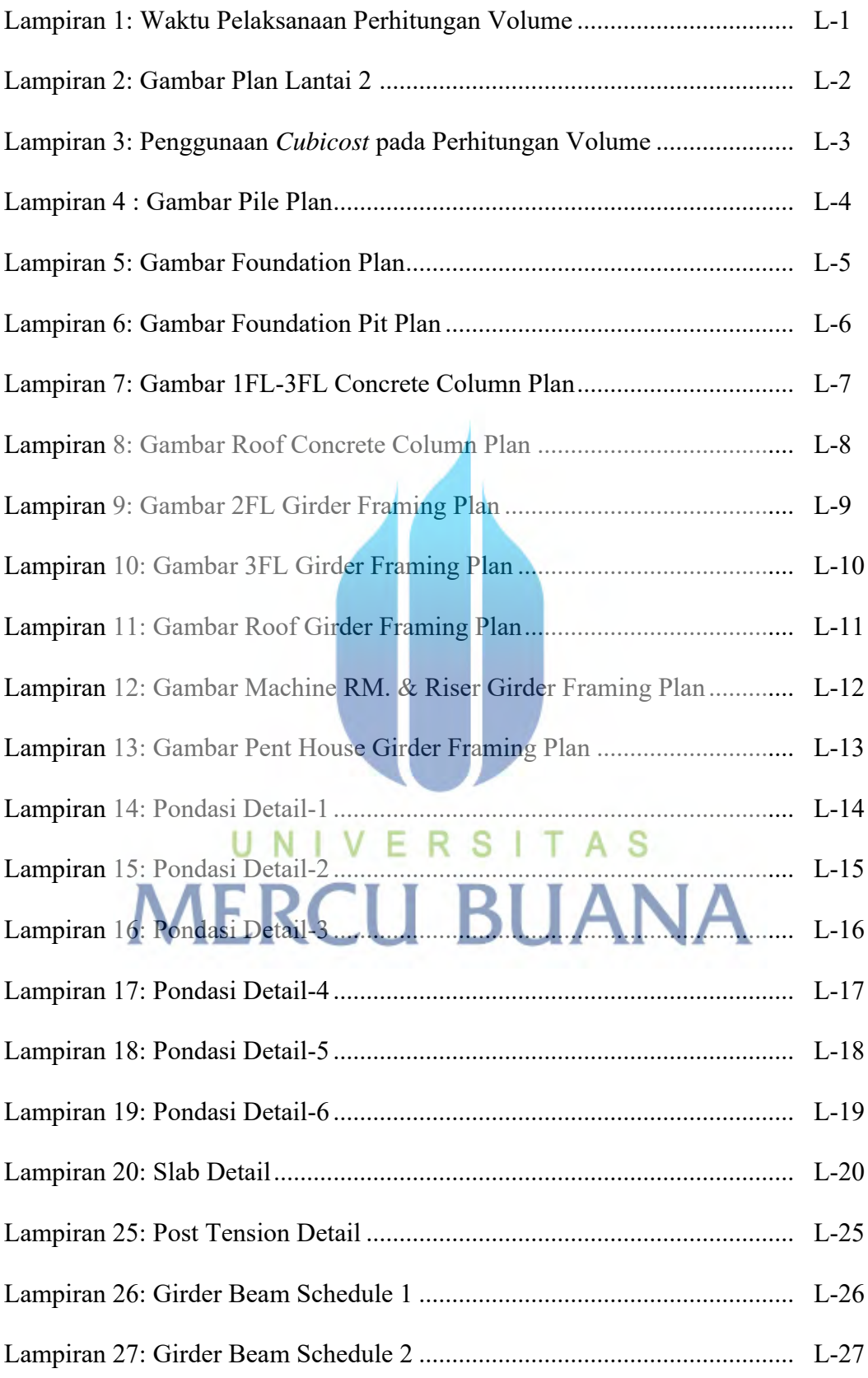

xviii

#### *Daftar Lampiran*

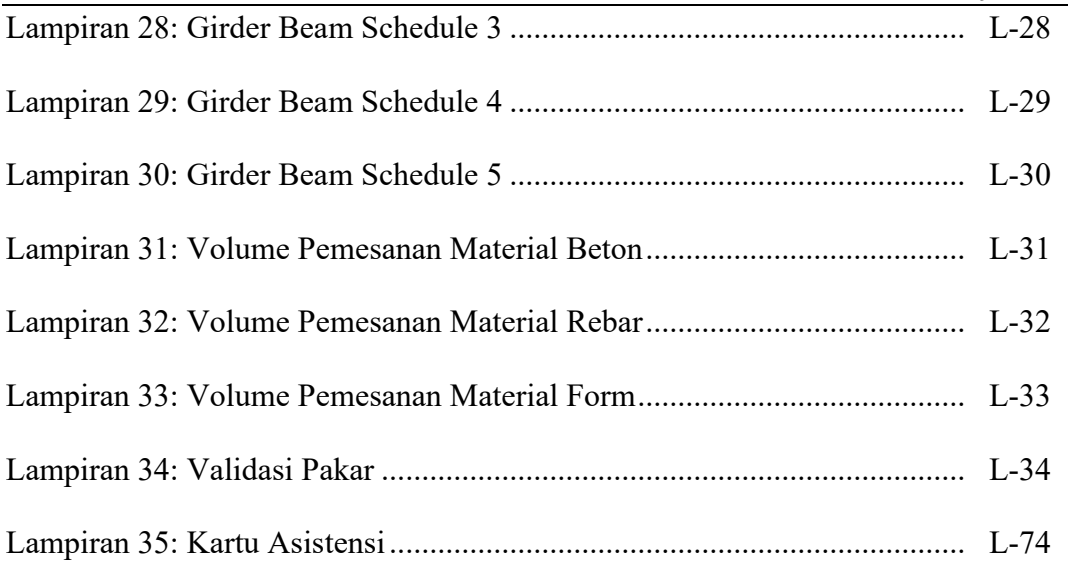

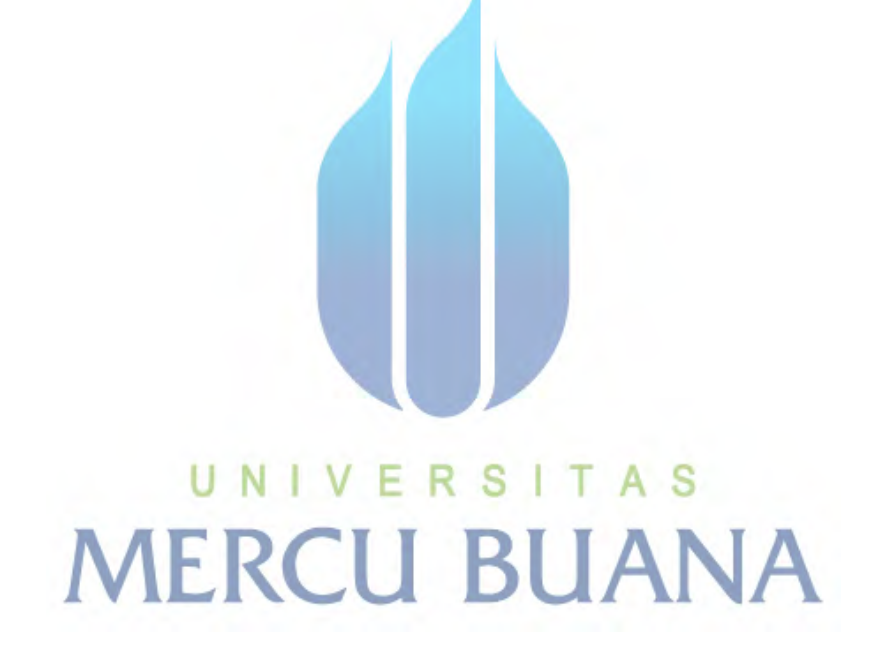